町民体育館予定表 4月

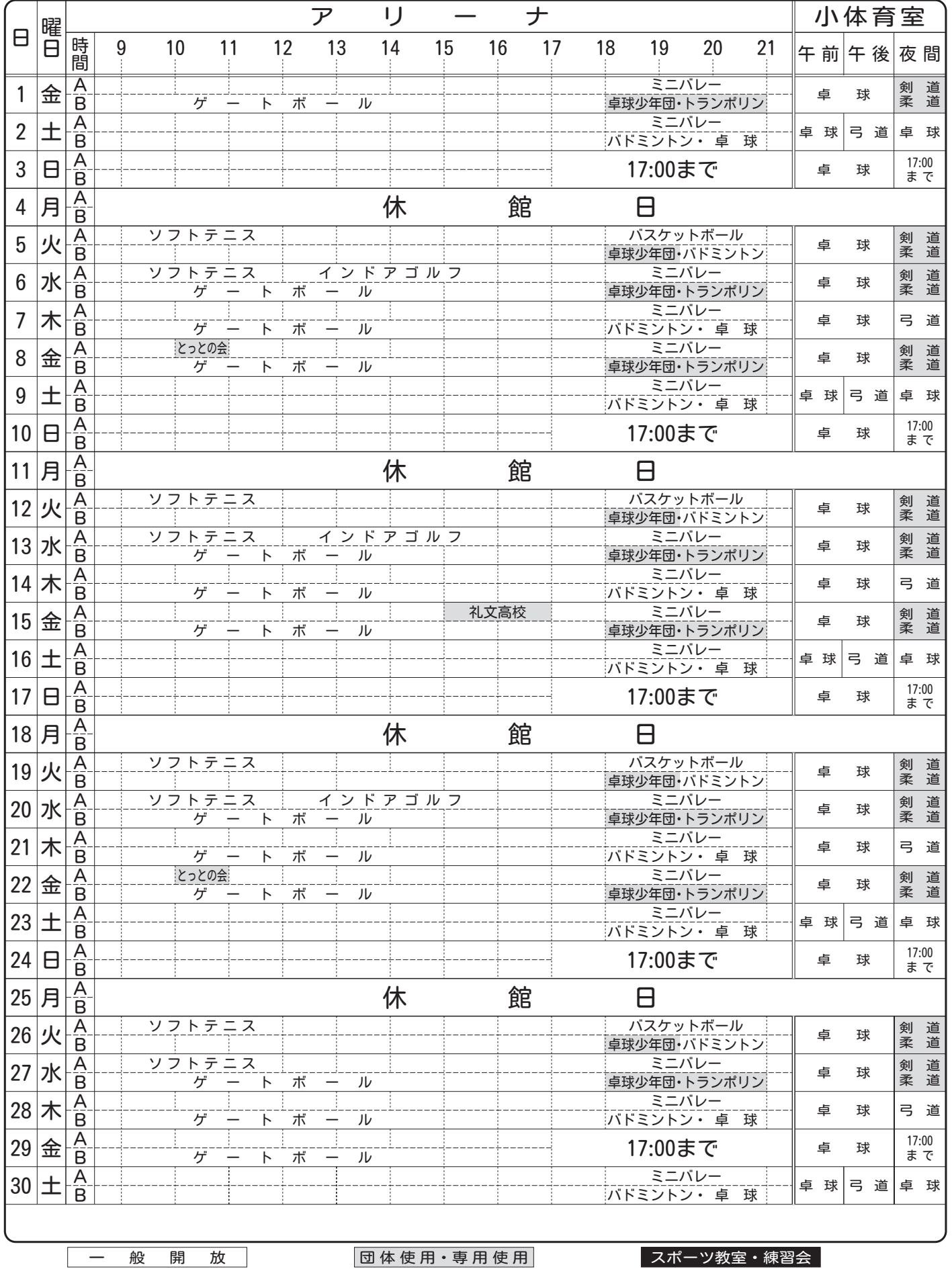

<u>a matana a</u>